# Package 'icesDatras'

March 12, 2019

Version 1.3-0 Date 2019-03-12 Title DATRAS Trawl Survey Database Web Services Imports utils Suggests icesVocab Description R interface to access the web services of the ICES (International Council for the Exploration of the Sea) DATRAS trawl survey database <https://datras.ices.dk/WebServices/Webservices.aspx>. License GPL  $(>= 2)$ URL <https://datras.ices.dk/WebServices/Webservices.aspx> RoxygenNote 6.1.1 Encoding UTF-8 NeedsCompilation no Author Colin Millar [aut, cre],

Scott Large [aut], Arni Magnusson [aut]

Maintainer Colin Millar <colin.millar@ices.dk>

Repository CRAN

Date/Publication 2019-03-12 17:20:03 UTC

## R topics documented:

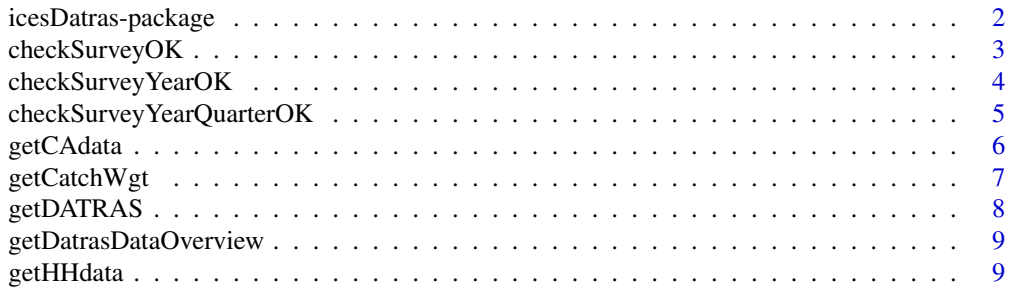

<span id="page-1-0"></span>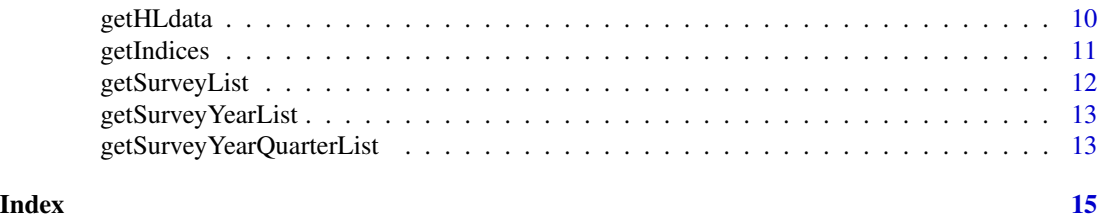

<span id="page-1-1"></span>icesDatras-package *DATRAS Trawl Survey Database Web Services*

#### Description

R interface to access the web services of the ICES DATRAS trawl survey database.

#### Details

*Exchange data:*

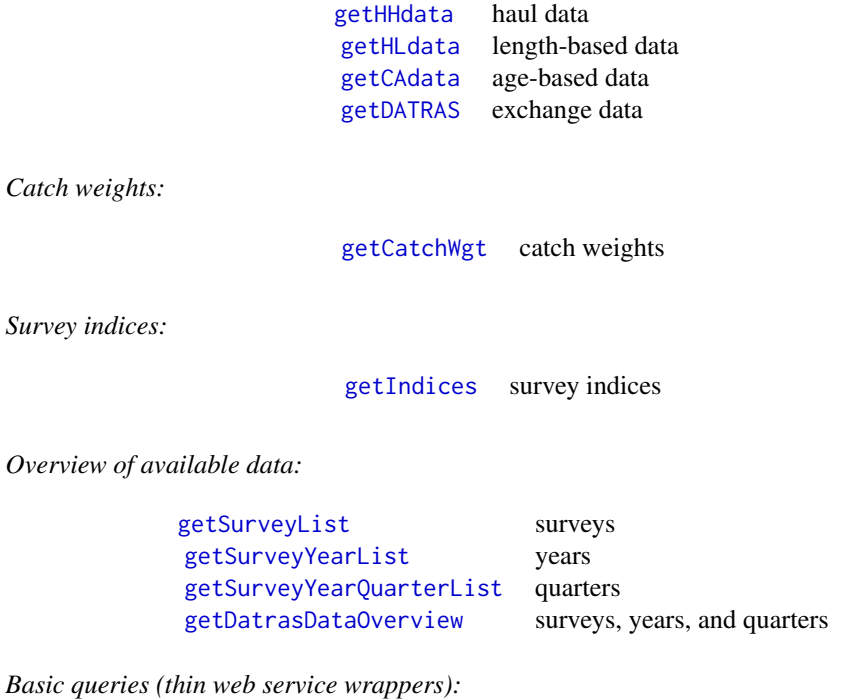

getCAdata, getHHdata, getHLdata, getIndices, getSurveyList, getSurveyYearList, getSurveyYearQuarterList *Derived queries (combining web services with R computations):* getCatchWgt, getDatrasDataOverview, getDATRAS

#### Author(s)

Colin Millar, Scott Large, and Arni Magnusson.

## <span id="page-2-0"></span>checkSurveyOK 3

#### References

ICES DATRAS database: <http://datras.ices.dk>.

ICES DATRAS web services: <https://datras.ices.dk/WebServices/Webservices.aspx>.

<span id="page-2-1"></span>checkSurveyOK *Check that a survey name is in the database*

## Description

Checks a survey name against a list of all survey names in the DATRAS database. If the name is not matched it puts up a message showing the available survey names.

#### Usage

checkSurveyOK(survey)

#### Arguments

survey the survey acronym, e.g. NS-IBTS.

#### Value

logical.

## See Also

[checkSurveyYearOK](#page-3-1) and [getSurveyYearQuarterList](#page-12-2) also perform checks against the DATRAS database.

[icesDatras-package](#page-1-1) gives an overview of the package.

#### Examples

```
## Not run:
checkSurveyOK(survey = "ROCKALL")
checkSurveyOK(survey = "NOTALL")
```
<span id="page-3-1"></span><span id="page-3-0"></span>

Checks a year and/or survey name against a list of all survey year combinations in the DATRAS database. If the combination is not matched it puts up a message showing the available options.

## Usage

checkSurveyYearOK(survey, year, checksurvey = TRUE)

## Arguments

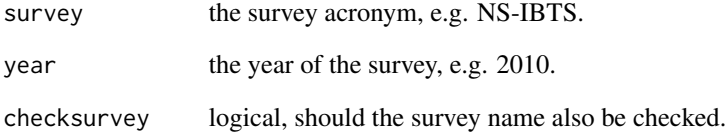

#### Value

logical.

#### See Also

[checkSurveyOK](#page-2-1) and [checkSurveyYearQuarterOK](#page-4-1) also perform checks against the DATRAS database.

[icesDatras-package](#page-1-1) gives an overview of the package.

## Examples

```
## Not run:
checkSurveyYearOK(survey = "ROCKALL", 2015)
checkSurveyYearOK(survey = "ROCKALL", 2000)
checkSurveyYearOK(survey = "NOTALL", 2000)
```
<span id="page-4-1"></span><span id="page-4-0"></span>checkSurveyYearQuarterOK

*Check that a survey, year and quarter combination is in the database*

#### **Description**

Checks a quarter and/or year and/or survey name against a list of all survey year quarter combinations in the DATRAS database. If the combination is not matched it puts up a message showing the available options.

#### Usage

```
checkSurveyYearQuarterOK(survey, year, quarter, checksurvey = TRUE,
  checkyear = TRUE)
```
#### Arguments

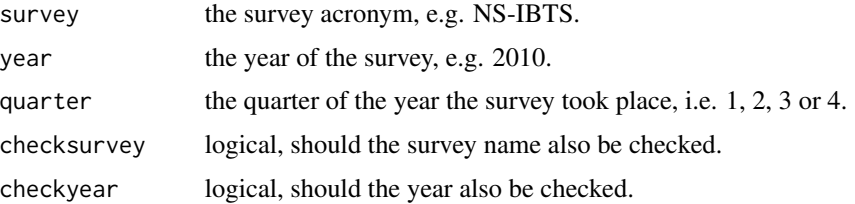

#### Value

logical.

#### See Also

[checkSurveyOK](#page-2-1) and [checkSurveyYearOK](#page-3-1) also perform checks against the DATRAS database.

[icesDatras-package](#page-1-1) gives an overview of the package.

#### Examples

```
## Not run:
checkSurveyYearQuarterOK(survey = "ROCKALL", 2015, 3)
checkSurveyYearQuarterOK(survey = "ROCKALL", 2015, 1)
checkSurveyYearQuarterOK(survey = "ROCKALL", 2000, 1)
checkSurveyYearQuarterOK(survey = "NOTALL", 2000, 1)
```
# be careful of unexpected results with checksurvey and checkyear! checkSurveyYearQuarterOK(survey = "NOTALL", 2000, 1, checksurvey=FALSE)

<span id="page-5-1"></span><span id="page-5-0"></span>

Get age-based data such as sex, maturity, and age counts per length of sampled species.

#### Usage

```
getCAdata(survey, year, quarter)
```
## Arguments

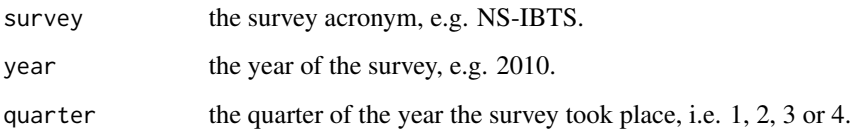

## Value

A data frame.

#### Author(s)

Colin Millar.

## See Also

[getDATRAS](#page-7-1) supports querying many years and quarters in one function call.

[getHHdata](#page-8-1) and [getHLdata](#page-9-1) get haul data and length-based data.

[icesDatras-package](#page-1-1) gives an overview of the package.

## Examples

```
## Not run:
cadata <- getCAdata(survey = "ROCKALL", year = 2002, quarter = 3)
str(cadata)
## End(Not run)
```
<span id="page-6-1"></span><span id="page-6-0"></span>

Get the reported catch weight by species and haul.

#### Usage

getCatchWgt(survey, years, quarters, aphia)

## Arguments

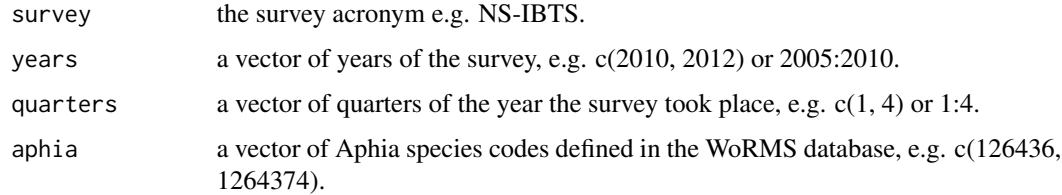

#### Value

A data frame.

#### Note

The icesVocab package provides findAphia, a function to look up Aphia species codes.

#### See Also

[getSurveyYearList](#page-12-1), [getSurveyYearQuarterList](#page-12-2), and [getDatrasDataOverview](#page-8-2) also list available data.

[icesDatras-package](#page-1-1) gives an overview of the package.

#### Examples

```
## Not run:
getCatchWgt(survey = "ROCKALL", years = 2002, quarters = 3, aphia = 126437)
# look up specific species
aphia <- icesVocab::findAphia(c("cod", "haddock"))
cwt <- getCatchWgt(survey = "ROCKALL", years = 2002, quarters = 3, aphia = aphia)
```
<span id="page-7-1"></span><span id="page-7-0"></span>

This function combines the functionality of getHHdata, getHLdata, and getCAdata. It supports querying many years and quarters in one function call.

#### Usage

```
getDATRAS(record = "HH", survey, years, quarters)
```
#### Arguments

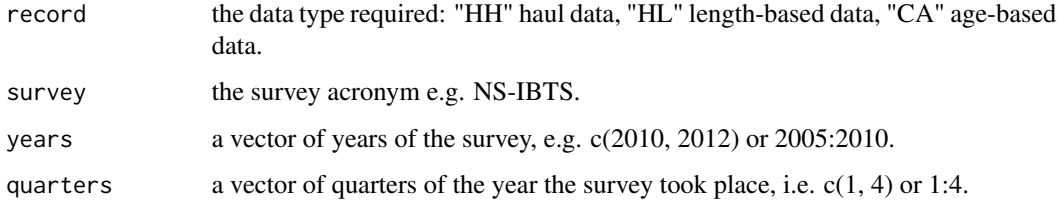

## Value

A data frame.

#### Author(s)

Scott Large and Colin Millar.

#### See Also

[getHHdata](#page-8-1), [getHLdata](#page-9-1), and [getCAdata](#page-5-1) get haul data, length-based data, and age-based data. [icesDatras-package](#page-1-1) gives an overview of the package.

## Examples

```
## Not run:
hhdata <- getDATRAS(record = "HH", survey = "ROCKALL", years = 2002, quarters = 3)
hldata <- getDATRAS(record = "HL", survey = "ROCKALL", years = 2002, quarters = 3)
cadata <- getDATRAS(record = "CA", survey = "ROCKALL", years = 2002, quarters = 3)
```
<span id="page-8-2"></span><span id="page-8-0"></span>Evaluate a presence-absence table for each survey with '1' where there is data and '0' (printed as '.') otherwise.

## Usage

```
getDatrasDataOverview(surveys = NULL, long = TRUE)
```
## Arguments

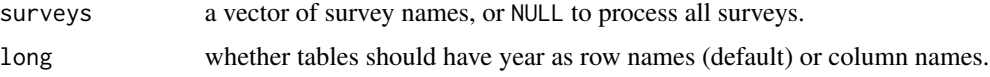

## Value

A list of tables.

#### See Also

[getSurveyList](#page-11-1), [getSurveyYearList](#page-12-1), and [getSurveyYearQuarterList](#page-12-2) also list available data.

[icesDatras-package](#page-1-1) gives an overview of the package.

## Examples

```
## Not run:
getDatrasDataOverview(surveys = "ROCKALL", long = FALSE)
```
## End(Not run)

<span id="page-8-1"></span>getHHdata *Get Haul Data*

#### Description

Get haul data such as position, depth, sampling method, etc.

#### Usage

```
getHHdata(survey, year, quarter)
```
#### <span id="page-9-0"></span>Arguments

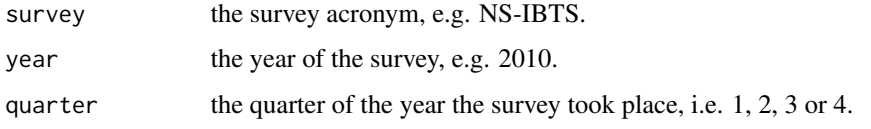

## Value

A data frame.

#### Author(s)

Colin Millar.

## See Also

[getDATRAS](#page-7-1) supports querying many years and quarters in one function call. [getHLdata](#page-9-1) and [getCAdata](#page-5-1) get length-based data and age-based data. [icesDatras-package](#page-1-1) gives an overview of the package.

#### Examples

```
## Not run:
hhdata <- getHHdata(survey = "ROCKALL", year = 2002, quarter = 3)
str(hhdata)
# error checking examples:
hhdata <- getHHdata(survey = "NS_IBTS", year = 2016, quarter = 1)
hhdata <- getHHdata(survey = "NS-IBTS", year = 2030, quarter = 1)
hhdata <- getHHdata(survey = "NS-IBTS", year = 2016, quarter = 6)
## End(Not run)
```
<span id="page-9-1"></span>getHLdata *Get Length-Based Data*

## Description

Get length-based information such as measured length, individual counts, and sub-factors of sampled species.

#### Usage

getHLdata(survey, year, quarter)

## <span id="page-10-0"></span>getIndices and the set of the set of the set of the set of the set of the set of the set of the set of the set of the set of the set of the set of the set of the set of the set of the set of the set of the set of the set o

#### Arguments

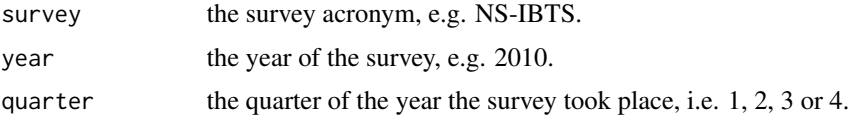

## Value

A data frame.

## See Also

[getDATRAS](#page-7-1) supports querying many years and quarters in one function call.

[getHHdata](#page-8-1) and [getCAdata](#page-5-1) get haul data and age-based data.

[icesDatras-package](#page-1-1) gives an overview of the package.

## Examples

```
## Not run:
hldata <- getHLdata(survey = "ROCKALL", year = 2002, quarter = 3)
str(hldata)
```
## End(Not run)

<span id="page-10-1"></span>getIndices *Get Survey Indices*

## Description

Get age based indices of abundance by species, survey and year.

## Usage

```
getIndices(survey, year, quarter, species)
```
## Arguments

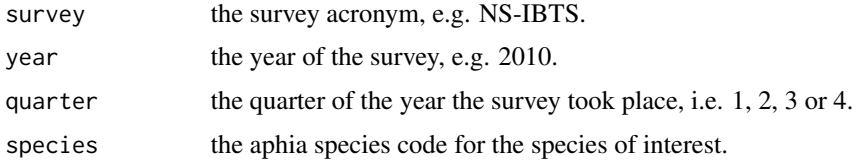

#### Value

A data frame.

## <span id="page-11-0"></span>Note

The icesAdvice package provides findAphia, a function to look up Aphia species codes.

#### See Also

[getDATRAS](#page-7-1) supports querying many years and quarters in one function call.

[getHHdata](#page-8-1) and [getCAdata](#page-5-1) get haul data and age-based data.

[icesDatras-package](#page-1-1) gives an overview of the package.

#### Examples

```
## Not run:
haddock_aphia <- icesVocab::findAphia("haddock")
index <- getIndices(survey = "NS-IBTS", year = 2002, quarter = 3, species = haddock_aphia)
str(index)
```
## End(Not run)

<span id="page-11-1"></span>getSurveyList *Get a List of All Surveys*

## Description

Get a list of all survey acronyms.

#### Usage

getSurveyList()

#### Value

A character vector.

## Author(s)

Colin Millar.

## See Also

[getSurveyYearList](#page-12-1), [getSurveyYearQuarterList](#page-12-2), and [getDatrasDataOverview](#page-8-2) also list available data.

[icesDatras-package](#page-1-1) gives an overview of the package.

#### Examples

## Not run: getSurveyList()

<span id="page-12-1"></span><span id="page-12-0"></span>getSurveyYearList *Get a List of Survey Years*

#### Description

Get a list of all data years for a given survey.

#### Usage

```
getSurveyYearList(survey)
```
## Arguments

survey the survey acronym, e.g. NS-IBTS.

#### Value

A numeric vector.

#### Author(s)

Colin Millar.

#### See Also

[getSurveyList](#page-11-1), [getSurveyYearQuarterList](#page-12-2), and [getDatrasDataOverview](#page-8-2) also list available data.

[icesDatras-package](#page-1-1) gives an overview of the package.

## Examples

## Not run: getSurveyYearList(survey = "ROCKALL")

## End(Not run)

<span id="page-12-2"></span>getSurveyYearQuarterList *Get a List of Quarters*

# Description

Get a list of quarters available for a given survey and year.

## Usage

getSurveyYearQuarterList(survey, year)

## <span id="page-13-0"></span>Arguments

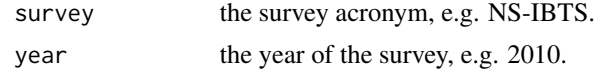

## Value

A numeric vector.

#### Author(s)

Colin Millar.

#### See Also

[getSurveyYearList](#page-12-1), [getSurveyYearQuarterList](#page-12-2), and [getDatrasDataOverview](#page-8-2) also list available data.

[icesDatras-package](#page-1-1) gives an overview of the package.

## Examples

```
## Not run:
getSurveyYearQuarterList(survey = "ROCKALL", year = 2002)
```
# <span id="page-14-0"></span>Index

checkSurveyOK, [3,](#page-2-0) *[4,](#page-3-0) [5](#page-4-0)* checkSurveyYearOK, *[3](#page-2-0)*, [4,](#page-3-0) *[5](#page-4-0)* checkSurveyYearQuarterOK, *[4](#page-3-0)*, [5](#page-4-0)

getCAdata, *[2](#page-1-0)*, [6,](#page-5-0) *[8](#page-7-0)*, *[10](#page-9-0)[–12](#page-11-0)* getCatchWgt, *[2](#page-1-0)*, [7](#page-6-0) getDATRAS, *[2](#page-1-0)*, *[6](#page-5-0)*, [8,](#page-7-0) *[10](#page-9-0)[–12](#page-11-0)* getDatrasDataOverview, *[2](#page-1-0)*, *[7](#page-6-0)*, [9,](#page-8-0) *[12–](#page-11-0)[14](#page-13-0)* getHHdata, *[2](#page-1-0)*, *[6](#page-5-0)*, *[8](#page-7-0)*, [9,](#page-8-0) *[11,](#page-10-0) [12](#page-11-0)* getHLdata, *[2](#page-1-0)*, *[6](#page-5-0)*, *[8](#page-7-0)*, *[10](#page-9-0)*, [10](#page-9-0) getIndices, *[2](#page-1-0)*, [11](#page-10-0) getSurveyList, *[2](#page-1-0)*, *[9](#page-8-0)*, [12,](#page-11-0) *[13](#page-12-0)* getSurveyYearList, *[2](#page-1-0)*, *[7](#page-6-0)*, *[9](#page-8-0)*, *[12](#page-11-0)*, [13,](#page-12-0) *[14](#page-13-0)* getSurveyYearQuarterList, *[2,](#page-1-0) [3](#page-2-0)*, *[7](#page-6-0)*, *[9](#page-8-0)*, *[12,](#page-11-0) [13](#page-12-0)*, [13,](#page-12-0) *[14](#page-13-0)*

icesDatras *(*icesDatras-package*)*, [2](#page-1-0) icesDatras-package, [2](#page-1-0)